#### государственное бюджетное профессиональное образовательное учреждение «Пермский химико-технологический техникум» (ГБПОУ «ПХТТ»)

ОДОБРЕНА на заседании

Председатель ПЦК

ПЦК Профессии Повар-кондитер

Протокол от « $dG$ » LEAOH+2 2019 г. № 6

Weee

А.А.Исакина

УТВЕРЖДАЮ

Заместитель директора

О.В.Князева

#### **РАБОЧАЯ ПРОГРАММА УЧЕБНОЙ ДИСЦИПЛИНЫ** ОП.10 ИНФОРМАЦИОННЫЕ ТЕХНОЛОГИИ B ПРОФЕССИОНАЛЬНОЙ ДЕЯТЕЛЬНОСТИ

*общепрофессионального цикла программы подготовки квалифицированных рабочих и служащих по профессии (ям)* 43.01.09 Повар, кондитер

Пермь, 2019

Составители: Мизева Ольга Евгеньевна, методист ГБПОУ «ПХТТ».

Рабочая программа учебной дисциплины ОП.10.1 Информационные технологии в профессиональной деятельности разработана на основе:

- Письма Министерства образования и науки РФ от 24 ноября 2011 г. № МД-1552/03 «Об оснащении общеобразовательных учреждений учебным и учебно-лабораторным оборудованием»,

- Рекомендаций по организации получения среднего общего образования в пределах освоения образовательных программ среднего профессионального образования на базе основного общего образования с учетом требований федеральных государственных образовательных стандартов и получаемой профессии или специальности среднего профессионального образования» (Письмо Минобрнауки России от 17.03.2015 N 06-259);

- Приказ Минобрнауки России от 9 декабря 2016 г. № 1545 «Об утверждении федерального государственного образовательного стандарта среднего профессионального образования по профессии 43.01.09 Повар, кондитер (зарегистрирован Министерством юстиции Российской Федерации 22.12.2016 №44900);

- Приказ Минпросвещения России от 17.12.2020 № 747 «О внесении изменений в федеральные государственные образовательные стандарты среднего профессионального образования».

## СОДЕРЖАНИЕ

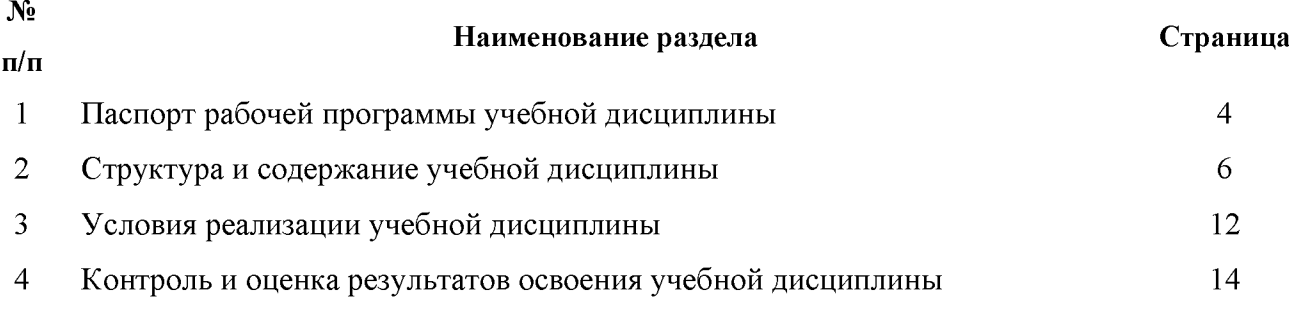

#### 1. ПАСПОРТ РАБОЧЕЙ ПРОГРАММЫ УЧЕБНОЙ ДИСЦИПЛИНЫ

#### 1.1. Область применения программы

Рабочая программа учебной дисциплины является частью основной образовательной программы по профессии 43.01.09 Повар, кондитер.

Рабочая программа учебной дисциплины ОП.10.1 Информационные технологии в профессиональной деятельности может быть использована другими образовательными учреждениями профессионального и дополнительного образования, реализующими образовательную программу среднего общего образования.

Учебная дисциплина ОП.10.1 Информационные технологии в профессиональной деятельности изучается с учетом профиля получаемого профессионального образования.

1.2. Место учебной дисциплины в структуре основной образовательной программы:

- общепрофессиональный цикл учебного плана.

Учебная дисциплина входит в общепрофессиональный цикл и вместе с учебными дисциплинами цикла обеспечивает формирование общих и профессиональных компетенций для дальнейшего освоения профессиональных модулей.

1.3. Цели и задачи учебной дисциплины - требования к результатам освоения учебной дисциплины:

В результате освоения учебной дисциплины обучающийся должен уметь:

- использовать технологии сбора, размещения, хранения, накопления, преобразования и передачи данных в профессионально ориентированных информационных системах;
- использовать в профессиональной деятельности различные виды программного обеспечения, в т. ч. специального;
- применять компьютерные и телекоммуникационные средства;

знать:

- основные понятия автоматизированной обработки информации;
- общий состав и структуру персональных компьютеров и вычислительных систем;
- состав, функции и возможности использования информационных и телекоммуникационных технологий в профессиональной деятельности;
- методы и средства сбора, обработки, хранения, передачи и накопления информации;
- базовые системные программные продукты и пакеты прикладных программ в области профессиональной деятельности;
- основные методы и приемы обеспечения информационной безопасности.

Освоить следующие профессиональные компетенции (ПК):

ПК 1.1. Организовывать рабочее место в соответствии с требованиями охраны труда и техники безопасности.

ПК 1.2. Выполнять подготовительные работы.

ПК 1.4. Изготавливать столярные изделия различной сложности из предусмотренного техническим заданием материала, в соответствии с установленной нормой расхода, чертежом и требованиями к качеству.

ПК 1.5. Подготавливать поверхности столярного изделия к отделке в соответствии с требованиями к внешнему виду изделия.

ПК 2.1. Организовывать рабочее место в соответствии с требованиями охраны труда и техники безопасности.

ПК 2.2. Выполнять подготовительные работы.

ПК 4.1. Организовывать рабочее место в соответствии с требованиями охраны труда и техники безопасности.

ПК 4.2. Выполнять подготовительные работы.

и общие компетенции (ОК):

ОК 01. Выбирать способы решения задач профессиональной деятельности, применительно к различным контекстам.

ОК 02. Осуществлять поиск, анализ и интерпретацию информации, необходимой для выполнения задач профессиональной деятельности.

ОК 03. Планировать и реализовывать собственное профессиональное и личностное развитие.

ОК 04. Работать в коллективе и команде, эффективно взаимодействовать с коллегами,

руководством, клиентами.

ОК 05. Осуществлять устную и письменную коммуникацию на государственном языке с учетом особенностей социального и культурного контекста.

ОК 06. Проявлять гражданско-патриотическую позицию, демонстрировать осознанное поведение на основе традиционных общечеловеческих ценностей, применять стандарты антикоррупционного поведения.

ОК 09. Использовать информационные технологии в профессиональной деятельности.

ОК 10. Пользоваться профессиональной документацией на государственном и иностранном языках.

ОК 11. Использовать знания по финансовой грамотности, планировать предпринимательскую деятельность в профессиональной сфере.

## 2. СТРУКТУРА И СОДЕРЖАНИЕ УЧЕБНОЙ ДИСЦИПЛИНЫ

### 2.1. Объем учебной дисциплины и виды учебной работы

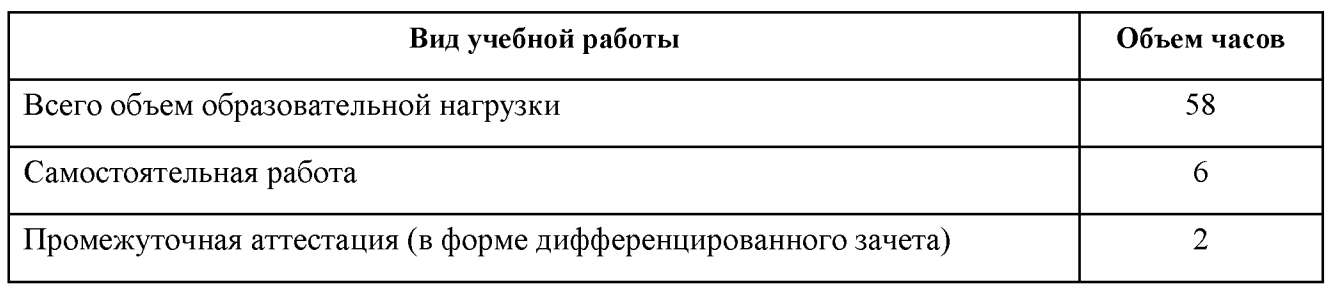

# 2.2. Тематический план и содержание учебной дисциплины

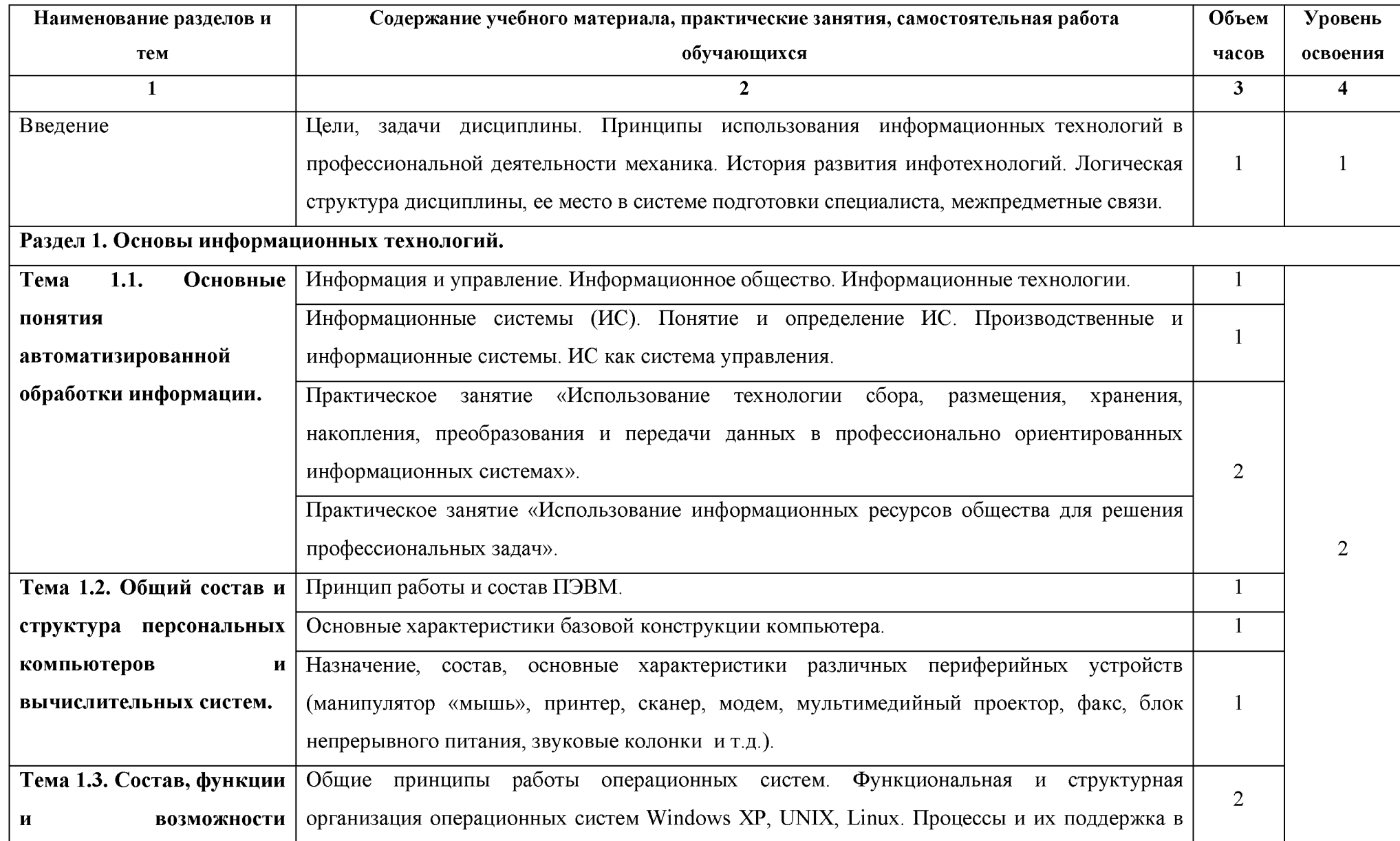

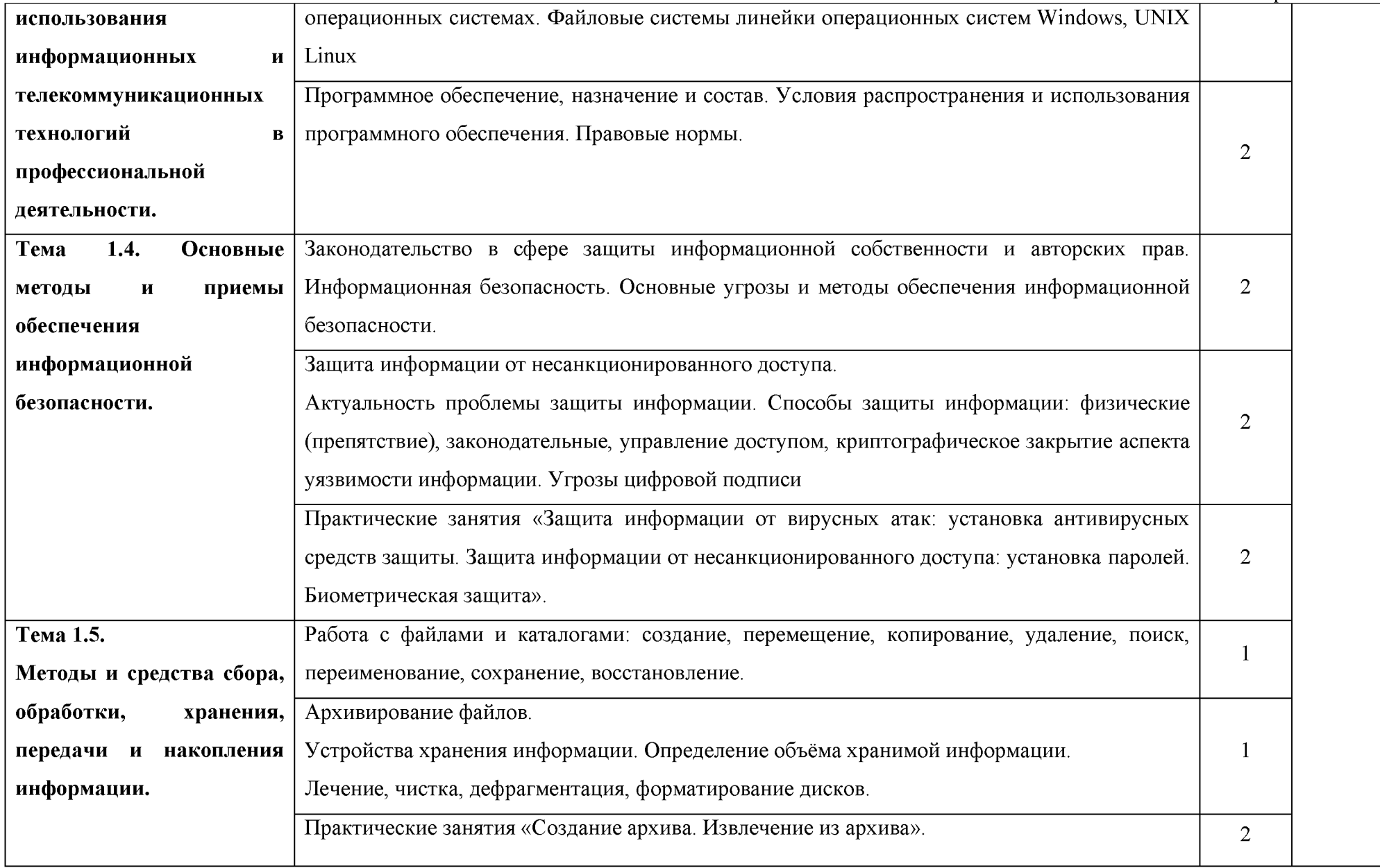

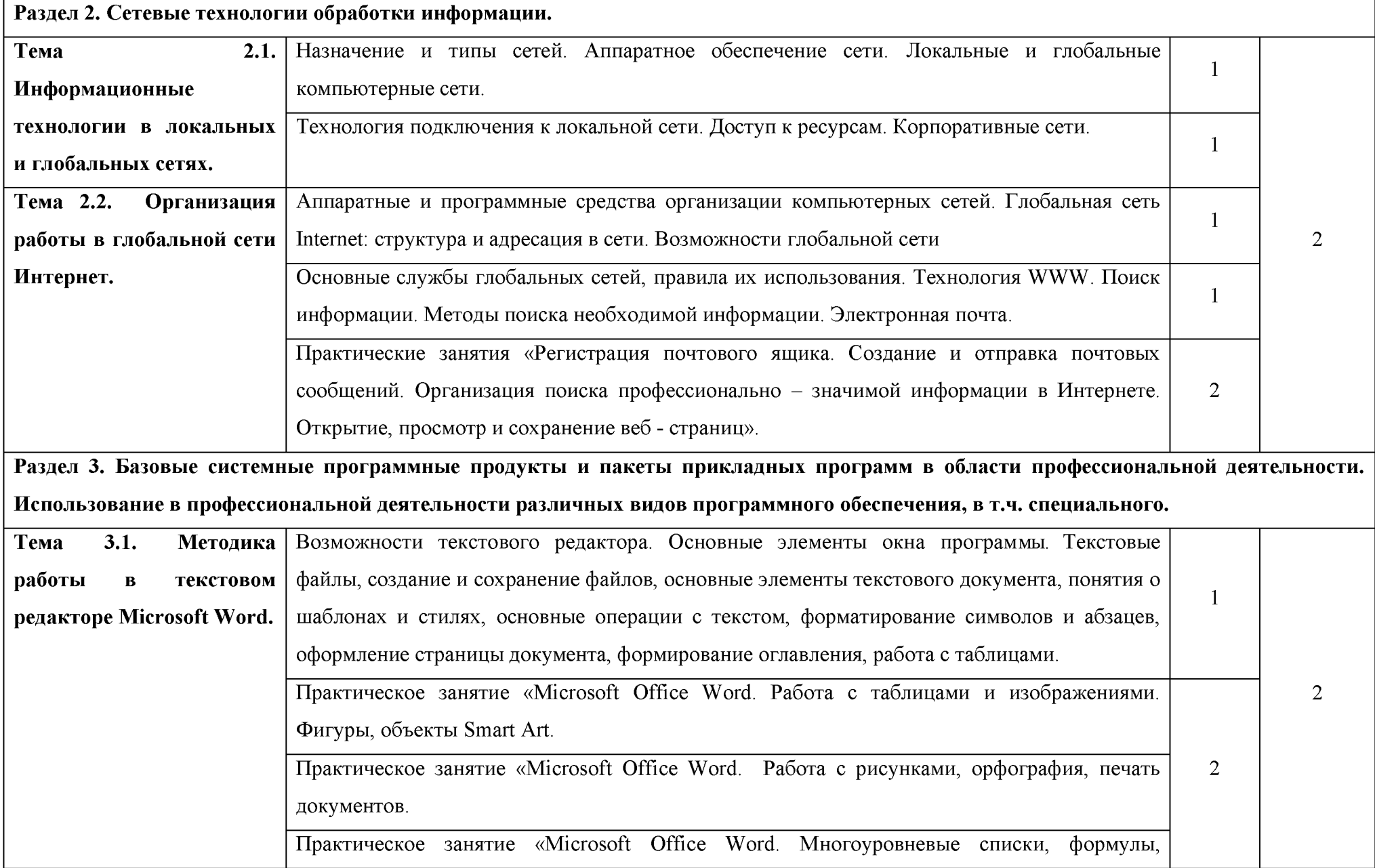

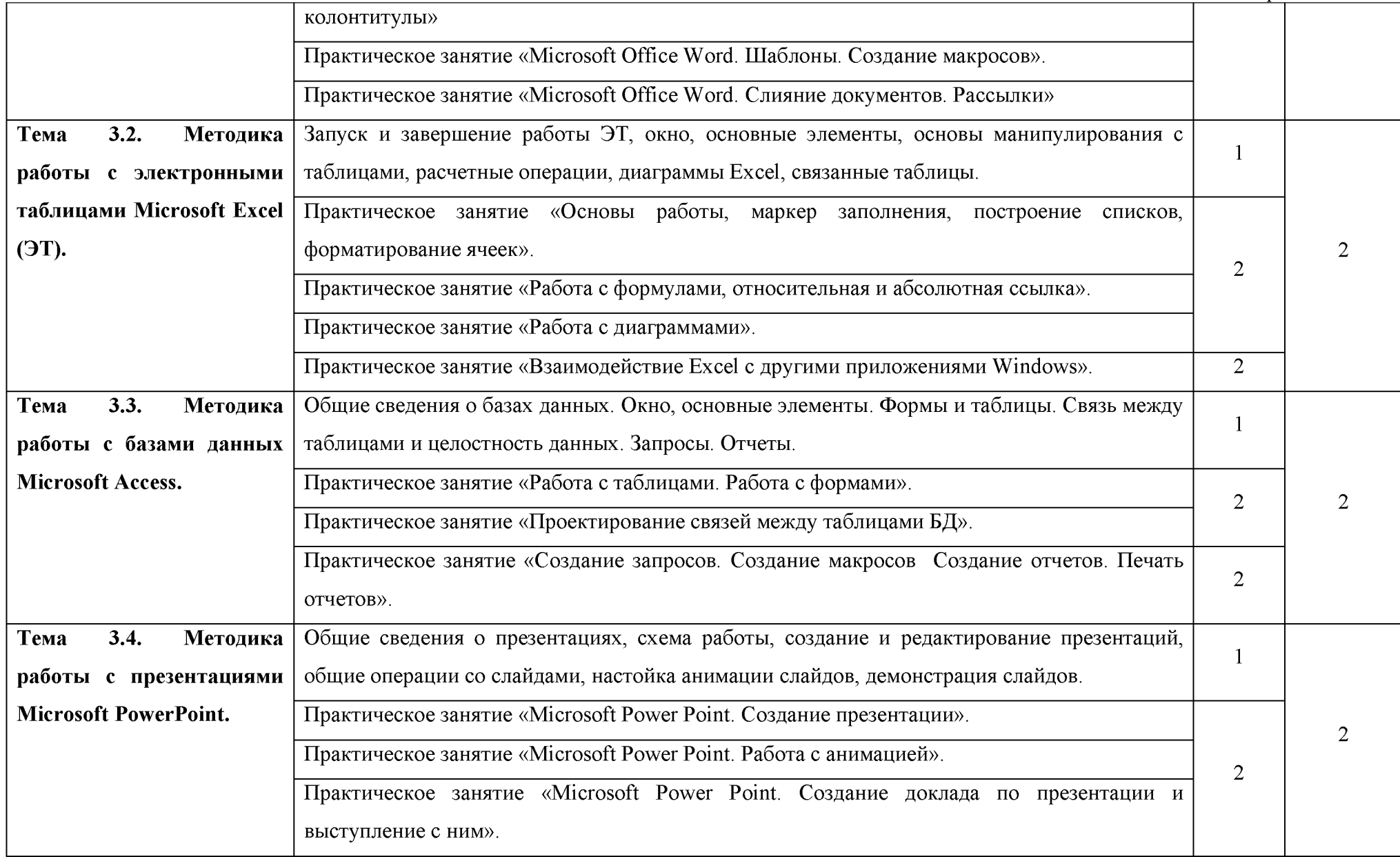

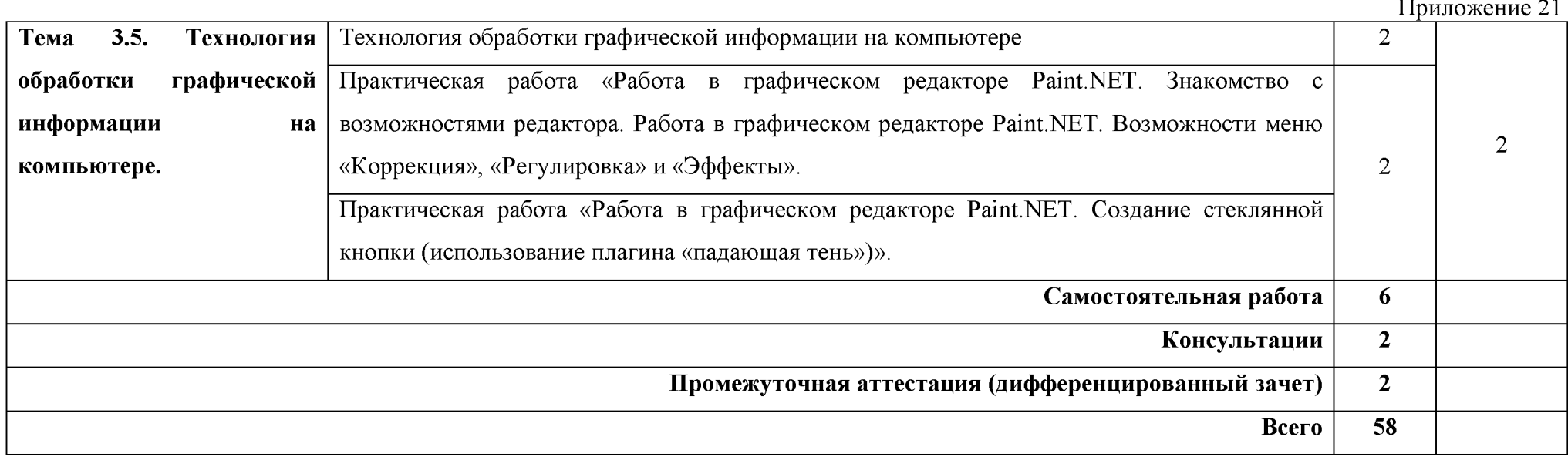

### 3. УСЛОВИЯ РЕАЛИЗАЦИИ ПРОГРАММЫ УЧЕБНОЙ ДИСЦИПЛИНЫ

#### 3.1. Требования к минимальному материально-техническому обеспечению

Реализация учебной дисциплины требует наличия лаборатории информационных технологий в профессиональной деятельности.

Оборудование лаборатории:

- 1. Стол преподавателя 1 шт.
- 2. Компьютерный стол 1 шт.
- 3. Стул преподавателя 1 шт.
- 4. Столы ученические 10 шт.
- 5. Столы компьютерные 15 шт.
- 6. Стулья ученические 20 шт.
- 7. Компьютеры 15 шт.
- 8. Стол преподавателя 1 шт.

9. Компьютерная сеть

- 10. Автоматизированное рабочее место преподавателя 1 шт.
- 11. Периферийное оборудование:
	- Принтер цветной
	- МФУ (копир+сканер+принтер).
	- Документ-камера
	- Графические планшеты
	- Мультимедийное оборудование
	- Интерактивная доска + проектор.
- 12. Лицензионное программное обеспечение.
- 13. Win Pro и Office Home and Business.
- 14. CAD/CAM системы: программно-аппаратный комплекс для выполнения проектных работ с использованием компьютеров.
- 15. Графические редакторы.
- 16. Тестовая оболочка (сетевая версия).
- 17. Программный продукт IGVS Электронная система и ЭУМК по компетенции.
- 18. Электронные учебно-методические комплексы.
	- 3.2. Информационное обеспечение обучения

Основные источники:

1. Гербер И.А. Информационные технологии в профессиональной деятельности для профессии повар-кондитер (с практикумом): учебно-практическое пособие / Гербер И.А., Глебова Е.Г.,

Попова Л.Е. — Москва: КноРус, 2021. — 359 с. — ISBN 978-5-406-07988-1. — URL: <https://book.ru/book/938857> (дата обращения: 26.04.2021). — Текст: электронный.

- 2. Михеева Е.В. Информационные технологии в профессиональной деятельности: учебное пособие для студентов СПО. - М.: Издательский центр "Академия", 2016г.
- 3. Михеева Е.В. Практикум по информационным технологиям в профессиональной деятельности: учебное пособие для студентов СПО. - М.: Издательский центр "Академия", 2015г.
- 4. Михеева Е.В. Информационные технологии в профессиональной деятельности: учебник для студентов СПО. - М.: Издательский центр "Академия", 2017г.
- 5. Михеева Е.В. Практикум по информационным технологиям в профессиональной деятельности: учебное пособие для студентов СПО. - М.: Издательский центр "Академия", 2017г.
- 6. Филимонова Е.В. Информационные технологии в профессиональной деятельности: учебник для СПО / Филимонова Е.В. — Москва: КноРус, 2021. — 482 с. — ISBN 978-5-406-03029-5. — URL: <https://book.ru/book/936307> (дата обращения: 26.04.2021). — Текст: электронный. Дополнительные источники:
- 1. Кузнецов П.У. Информатика и информационные технологии в профессиональной деятельности: учебник / Кузнецов П.У. — Москва: Юстиция, 2018. — 214 с. — ISBN 978-5 4365-2649-2. — URL: <https://book.ru/book/933729>(дата обращения: 26.04.2021). — Текст: электронный.
- 2. Левин В.И. Информационные технологии в машиностроении: учебник для студ. сред. проф. учебных заведений. - М.: Издательский центр "Академия", 2013г.
- 3. Михеева Е.В. Информационные технологии в профессиональной деятельности: учебное пособие для студентов СПО. - М.: Издательский центр "Академия", 2013г.
- 4. Прохорский Г.В. Информатика и информационные технологии в профессиональной деятельности: учебное пособие для СПО / Прохорский Г.В. — Москва: КноРус, 2019. — 271 с. — ISBN 978-5-406-01669-5. — URL: <https://book.ru/book/936664> (дата обращения: 26.04.2021). — Текст: электронный.

### 4. КОНТРОЛЬ И ОЦЕНКА РЕЗУЛЬТАТОВ ОСВОЕНИЯ УЧЕБНОЙ ДИСЦИПЛИНЫ

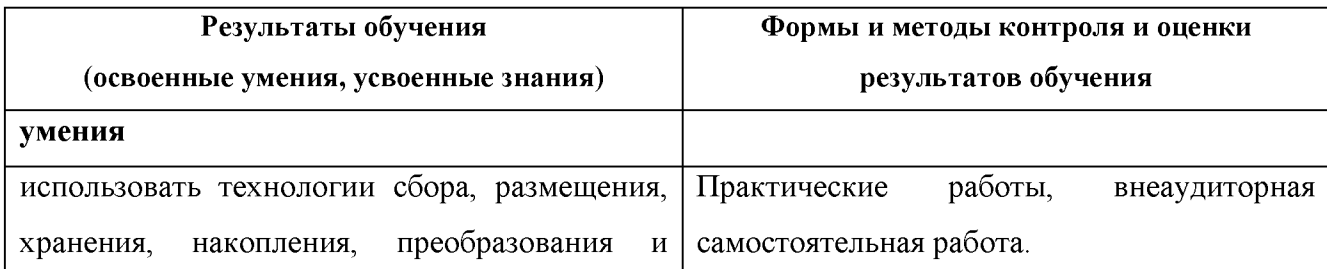

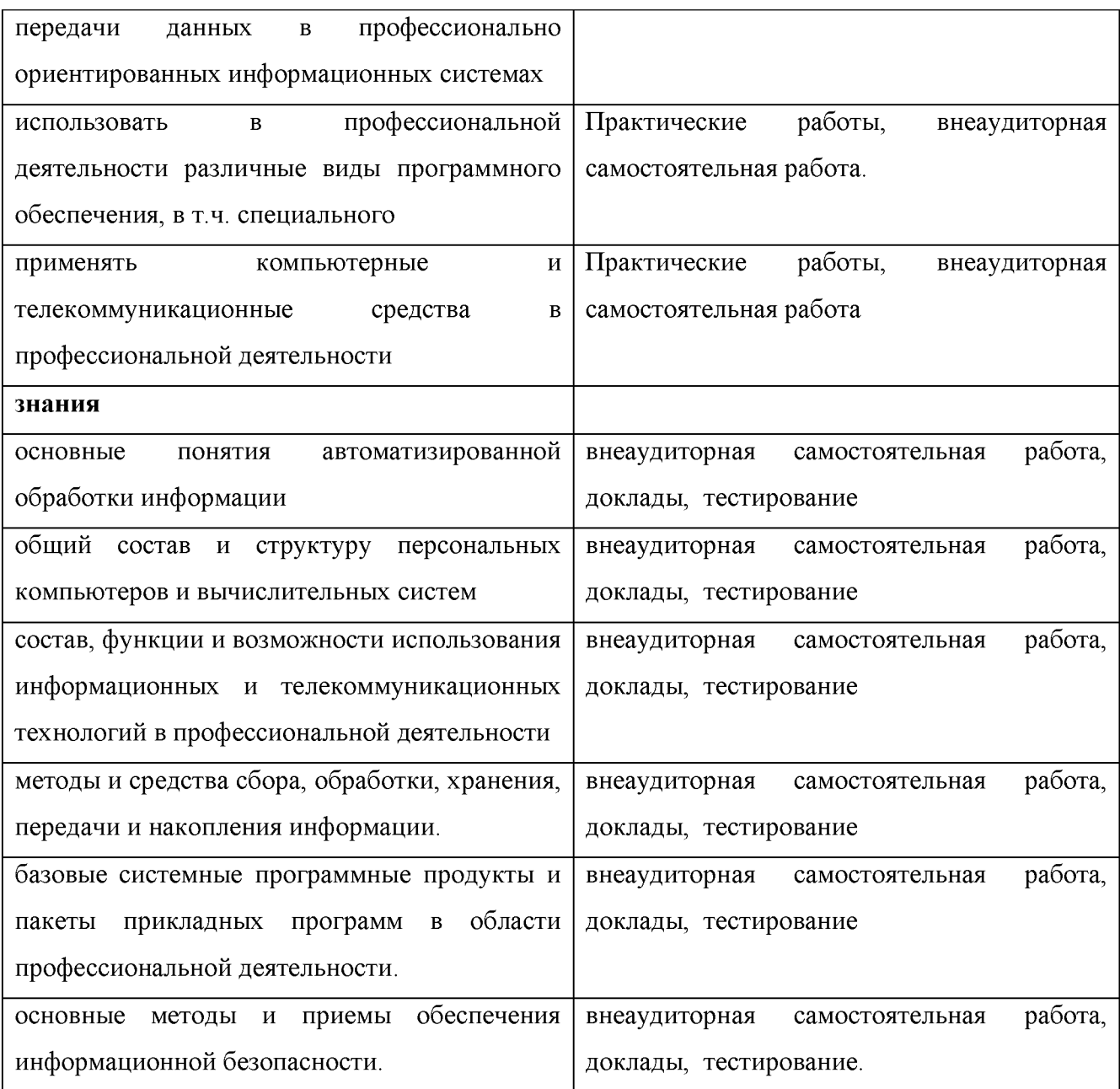

## 5. ВОЗМОЖНОСТИ ИСПОЛЬЗОВАНИЯ ПРОГРАММЫ В ДРУГИХ ОБРАЗОВАТЕЛЬНЫХ ПРОГРАММАХ

Рабочая программа учебной дисциплины ОП.10.1 Информационные технологии в профессиональной деятельности может быть использована при реализации образовательной программы по специальности 43.02.15 Поварское и кондитерское дело также в программах дополнительного профессионального образования при обучении профессиям рабочих, должностей служащих: 16472 Пекарь, 16675 Повар, 12901 Кондитер и повышения квалификации специалистов отрасли общественного питания.